## **Database Management System Interfaces**

This documentation provides an overview of the Natural database management system interfaces and a short summary of their functions.

The following topics are covered:

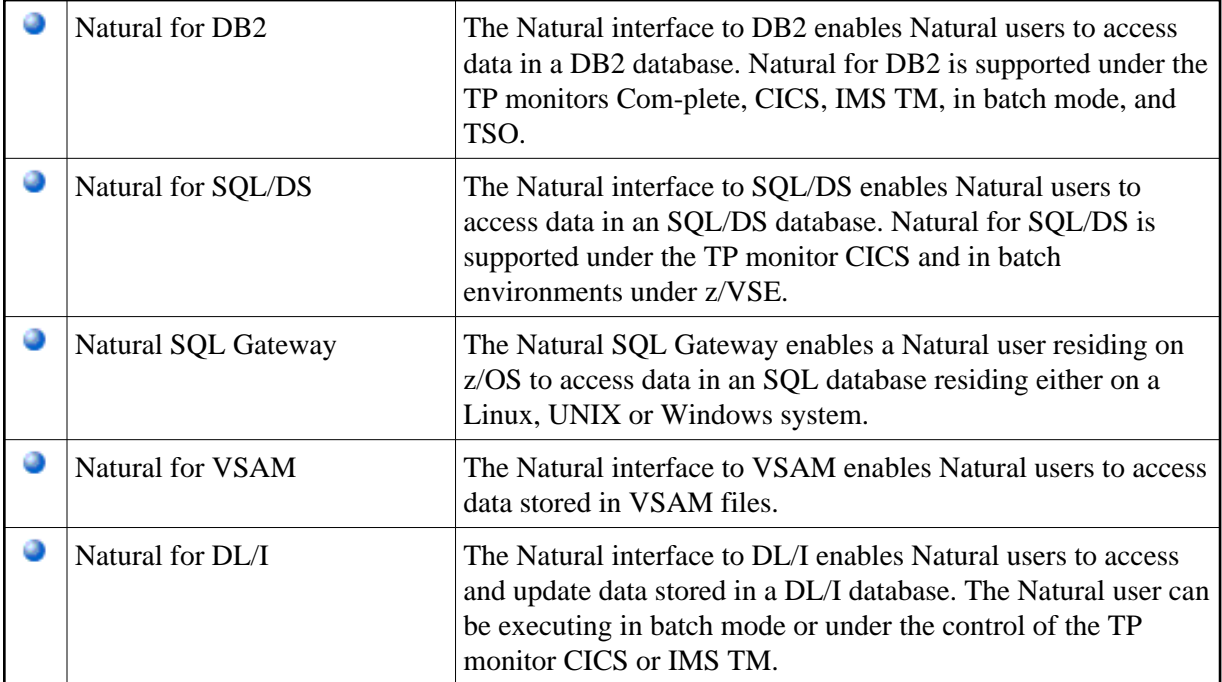

## **Note:**

See also *Accessing Data in an Adabas Database* (in the *Programming Guide*) on how to access data in Adabas.